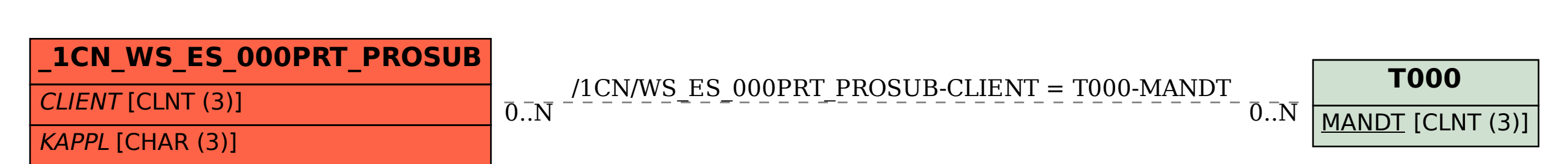

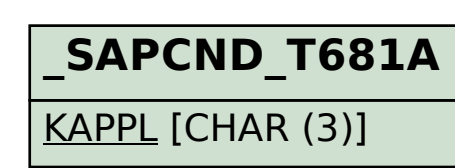

## SAP ABAP table /1CN/WS\_ES\_000PRT\_PROSUB {External working set structure}